# **Learn You Some Erlang for Great Good!**

## **A Beginner's Guide**

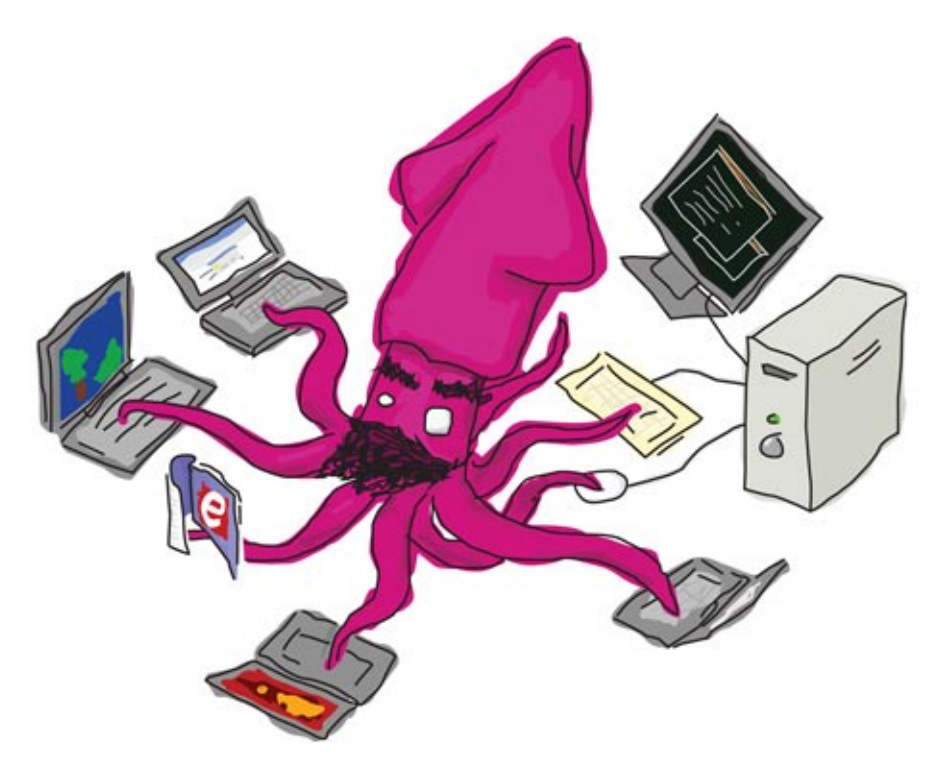

## **Fred Hébert**

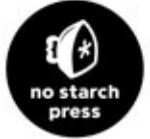

**Foreword by Joe Armstrong** 

## **Contents in Detail**

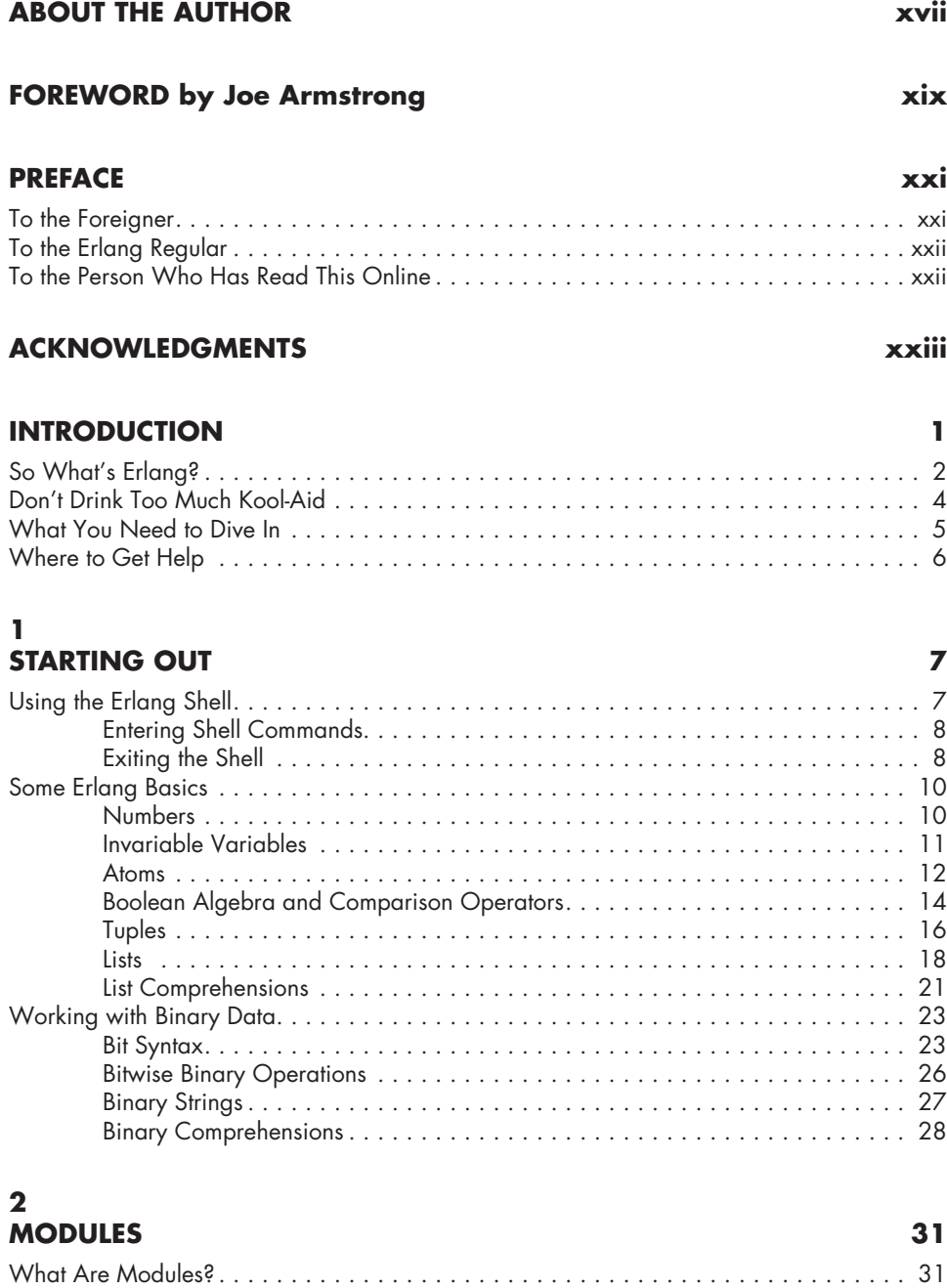

Creating Modules . . . . . . . . . . . . . . . . . . . . . . . . . . . . . . . . . . . . . . . . . . . . . . . . . 32

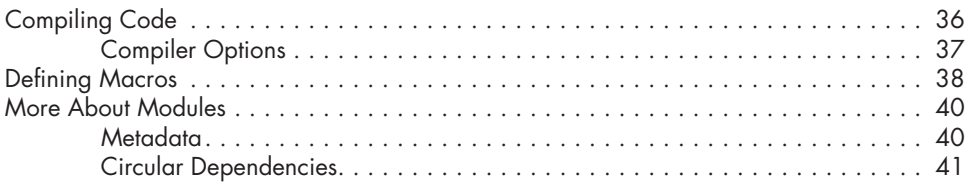

#### **3 Syntax in Functions 43**

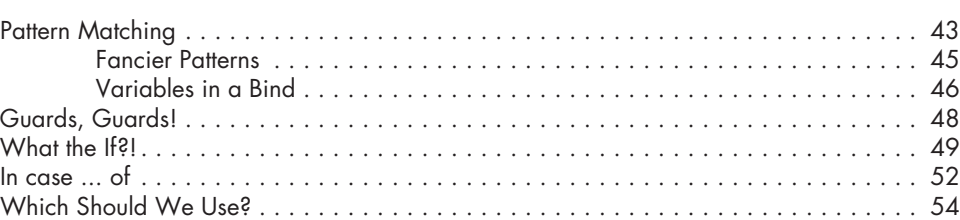

## **4**

#### **Types (or Lack Thereof) 55** Dynamite-Strong Typing . . . . . . . . . . . . . . . . . . . . . . . . . . . . . . . . . . . . . . . . . . . . . 55 Type Conversions . . . . . . . . . . . . . . . . . . . . . . . . . . . . . . . . . . . . . . . . . . . . . . . . . . 57 To Guard a Data Type . . . . . . . . . . . . . . . . . . . . . . . . . . . . . . . . . . . . . . . . . . . . . . 58 For Type Junkies . . . . . . . . . . . . . . . . . . . . . . . . . . . . . . . . . . . . . . . . . . . . . . . . . . . 60

#### **5 Hello Recursion! 61**

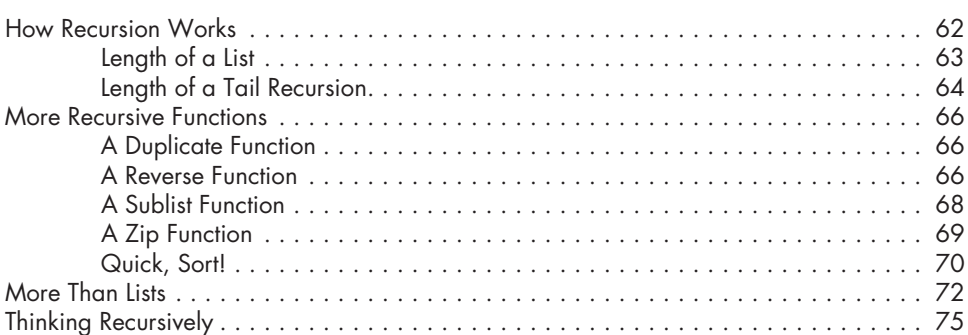

#### **6 Higher-Order Functions 77**

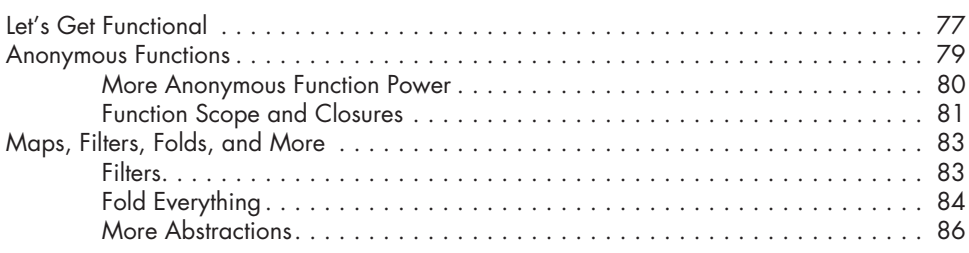

#### **7 ERRORS AND EXCEPTIONS** 87

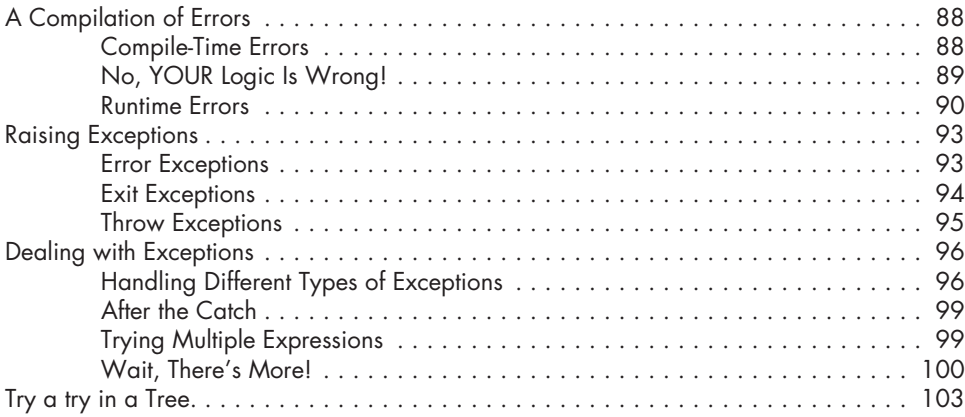

#### **8 Functionally Solving Problems 105**

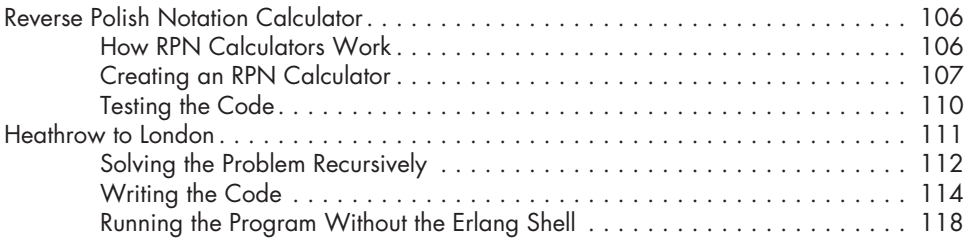

## **9**

#### **A Short Visit to Common Data Structures 121** Records . . . . . . . . . . . . . . . . . . . . . . . . . . . . . . . . . . . . . . . . . . . . . . . . . . . . . . . 122 Defining Records . . . . . . . . . . . . . . . . . . . . . . . . . . . . . . . . . . . . . . . . . . . 122 Reading Values from Records . . . . . . . . . . . . . . . . . . . . . . . . . . . . . . . . . . 123 Updating Records . . . . . . . . . . . . . . . . . . . . . . . . . . . . . . . . . . . . . . . . . . 125 Sharing Records . . . . . . . . . . . . . . . . . . . . . . . . . . . . . . . . . . . . . . . . . . . 126 Key/Value Stores . . . . . . . . . . . . . . . . . . . . . . . . . . . . . . . . . . . . . . . . . . . . . . . . . 127 Stores for Small Amounts of Data . . . . . . . . . . . . . . . . . . . . . . . . . . . . . . . 127 Larger Dictionaries: Dicts and GB Trees . . . . . . . . . . . . . . . . . . . . . . . . . . . 128 A Set of Sets . . . . . . . . . . . . . . . . . . . . . . . . . . . . . . . . . . . . . . . . . . . . . . . . . . . . 130 Directed Graphs . . . . . . . . . . . . . . . . . . . . . . . . . . . . . . . . . . . . . . . . . . . . . . . . . 131 Queues . . . . . . . . . . . . . . . . . . . . . . . . . . . . . . . . . . . . . . . . . . . . . . . . . . . . . . . . 132 End of the Short Visit . . . . . . . . . . . . . . . . . . . . . . . . . . . . . . . . . . . . . . . . . . . . . . 133

## **10 The Hitchhiker's Guide to Concurrency 135** Don't Panic . . . . . . . . . . . . . . . . . . . . . . . . . . . . . . . . . . . . . . . . . . . . . . . . . . . . . 136

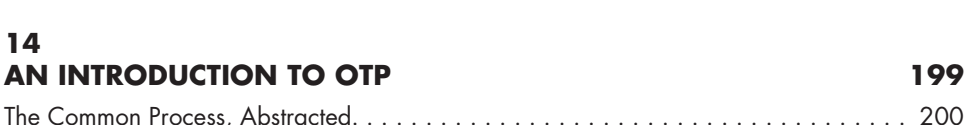

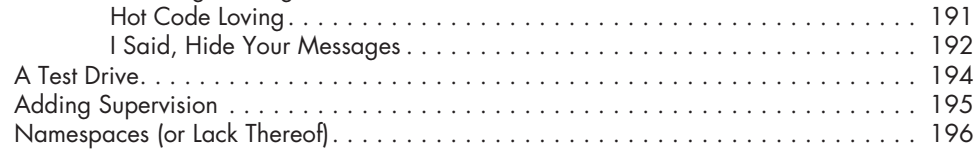

The Event Server . . . . . . . . . . . . . . . . . . . . . . . . . . . . . . . . . . . . . . . . . . . . . . . . . 186

## 1.0

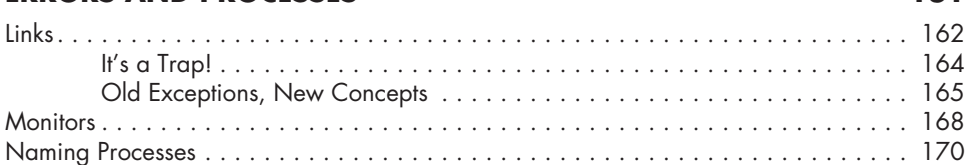

Understanding the Problem . . . . . . . . . . . . . . . . . . . . . . . . . . . . . . . . . . . . . . . . . . 176 Defining the Protocol . . . . . . . . . . . . . . . . . . . . . . . . . . . . . . . . . . . . . . . . . . . . . . 178 Lay Them Foundations . . . . . . . . . . . . . . . . . . . . . . . . . . . . . . . . . . . . . . . . . . . . . 180 An Event Module . . . . . . . . . . . . . . . . . . . . . . . . . . . . . . . . . . . . . . . . . . . . . . . . . 181

> Events and Loops . . . . . . . . . . . . . . . . . . . . . . . . . . . . . . . . . . . . . . . . . . 181 Adding An Interface . . . . . . . . . . . . . . . . . . . . . . . . . . . . . . . . . . . . . . . . 184

> Handling Messages . . . . . . . . . . . . . . . . . . . . . . . . . . . . . . . . . . . . . . . . . 188

Fault Tolerance . . . . . . . . . . . . . . . . . . . . . . . . . . . . . . . . . . . . . . . . . . . . 138 Concurrency Implementation . . . . . . . . . . . . . . . . . . . . . . . . . . . . . . . . . . 140

Spawning Processes . . . . . . . . . . . . . . . . . . . . . . . . . . . . . . . . . . . . . . . . 142 Sending Messages . . . . . . . . . . . . . . . . . . . . . . . . . . . . . . . . . . . . . . . . . 144 Receiving Messages . . . . . . . . . . . . . . . . . . . . . . . . . . . . . . . . . . . . . . . . 145

The Pitfalls of Selective Receives . . . . . . . . . . . . . . . . . . . . . . . . . . . . . . . . 156 More Mailbox Pitfalls . . . . . . . . . . . . . . . . . . . . . . . . . . . . . . . . . . . . . . . . 159

Not Entirely Unlike Linear Scaling . . . . . . . . . . . . . . . . . . . . . . . . . . . . . . . . . . . . . 140 So Long and Thanks for All the Fish! . . . . . . . . . . . . . . . . . . . . . . . . . . . . . . . . . . . . 142

**More on Multiprocessing 149** State Your State . . . . . . . . . . . . . . . . . . . . . . . . . . . . . . . . . . . . . . . . . . . . . . . . . . 150 We Love Messages, But We Keep Them Secret . . . . . . . . . . . . . . . . . . . . . . . . . . . . 152 Time Out . . . . . . . . . . . . . . . . . . . . . . . . . . . . . . . . . . . . . . . . . . . . . . . . . . . . . . . 153 Selective Receives . . . . . . . . . . . . . . . . . . . . . . . . . . . . . . . . . . . . . . . . . . . . . . . . 156

**11**

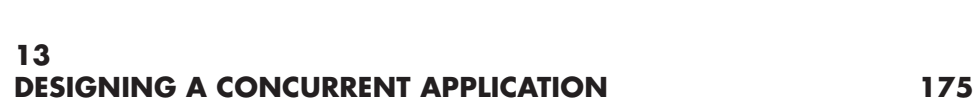

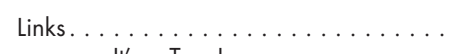

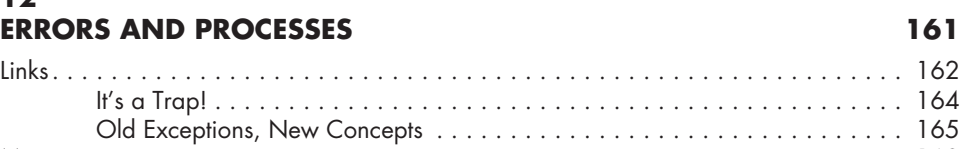

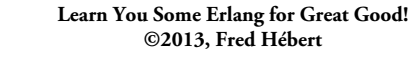

#### The Basic Server . . . . . . . . . . . . . . . . . . . . . . . . . . . . . . . . . . . . . . . . . . . . . . . . . 201 Introducing the Kitty Server . . . . . . . . . . . . . . . . . . . . . . . . . . . . . . . . . . . . 201

## Generalizing Calls . . . . . . . . . . . . . . . . . . . . . . . . . . . . . . . . . . . . . . . . . 203

**x** Contents in Detail

**14**

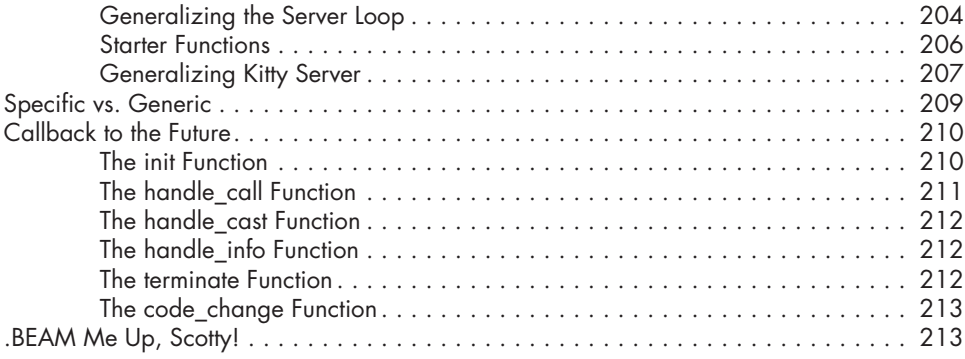

## **15**

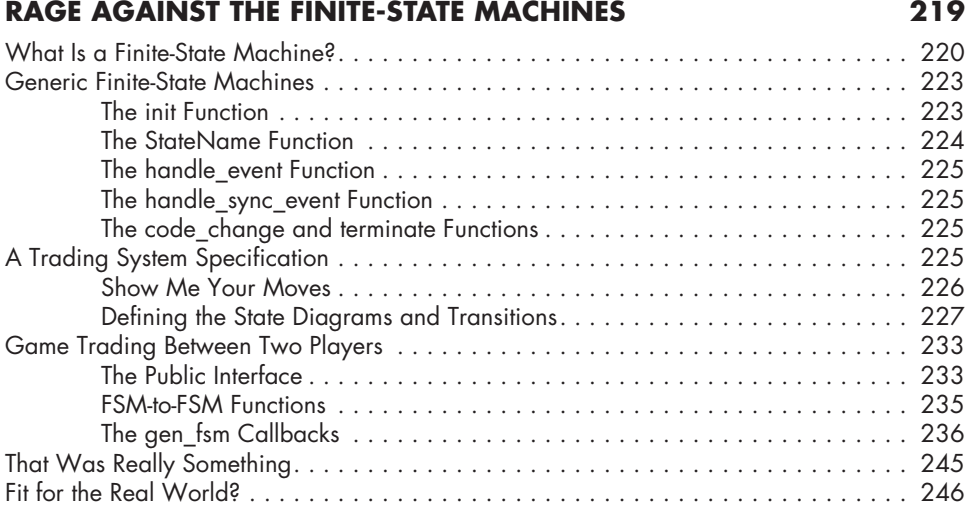

#### **16 EVENT HANDLERS** 247

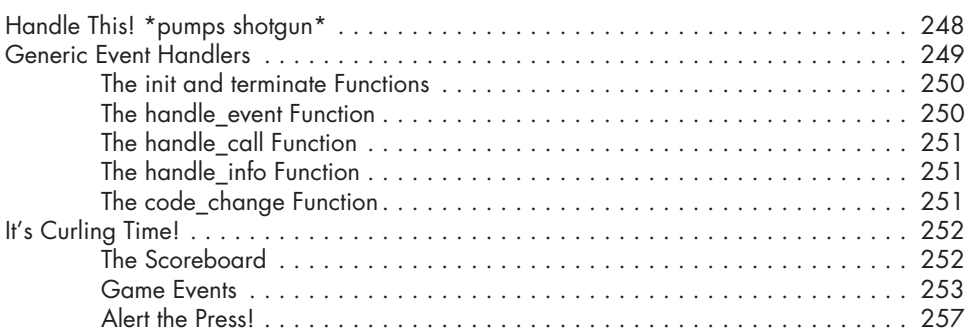

#### **17 Who Supervises the Supervisors? 263**

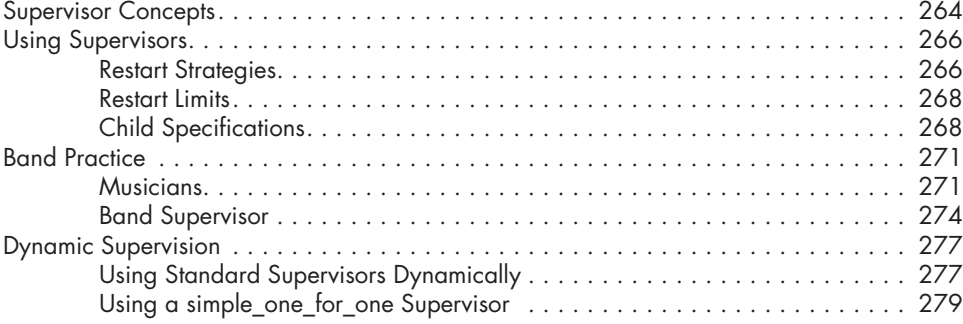

#### **18 Building an Application 281**

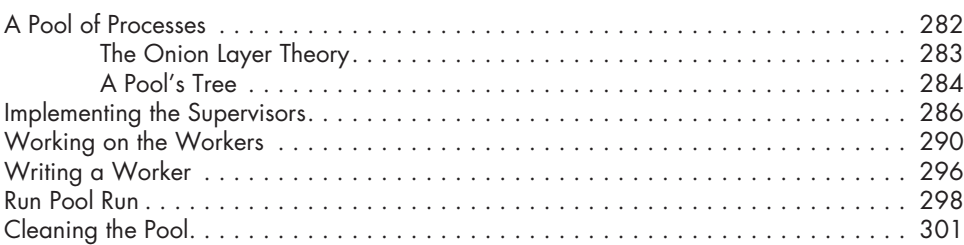

#### **19 Building Applications the OTP Way 303**

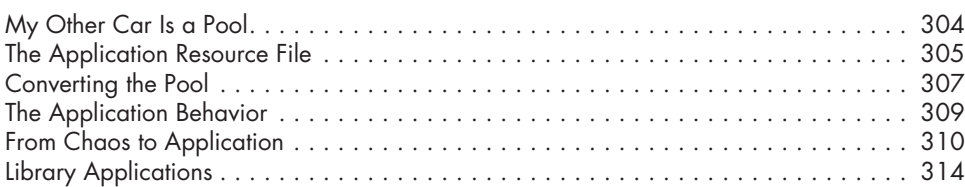

#### **20 THE COUNT OF APPLICATIONS** 315

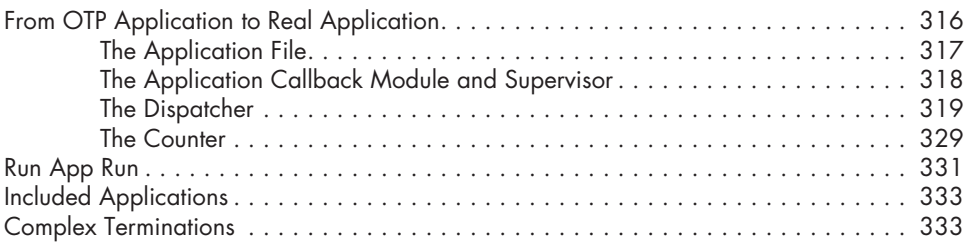

#### **21 Release Is the Word 335**

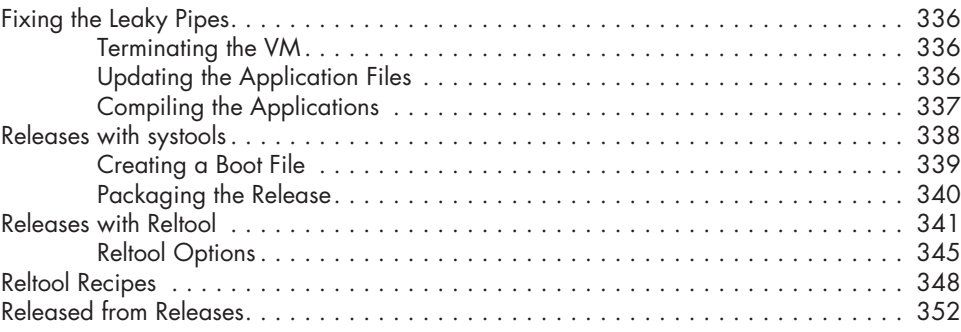

### **22**

### **Leveling Up in the Process Quest 353**

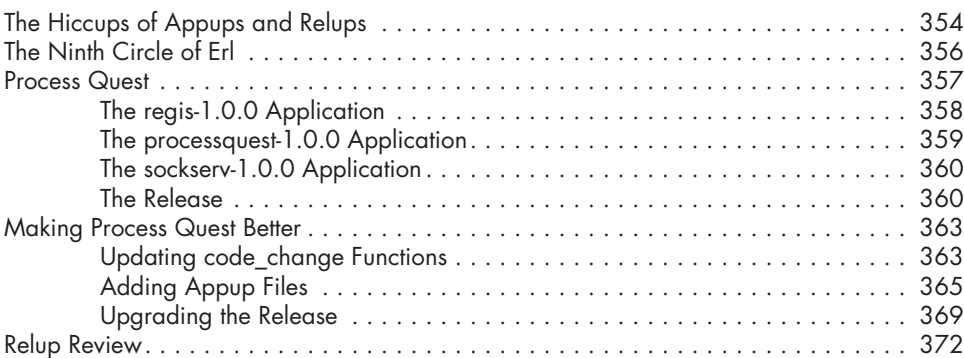

#### **23 BUCKETS OF SOCKETS** 375

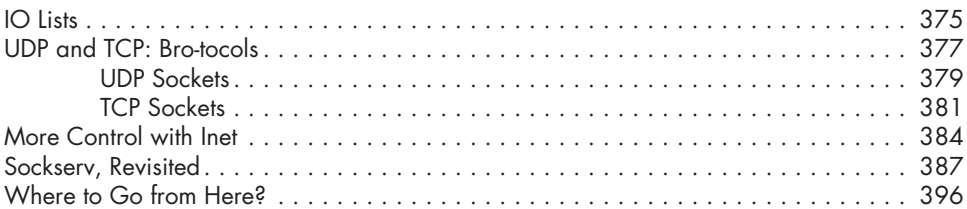

#### **24 EUnited Nations Council 397**

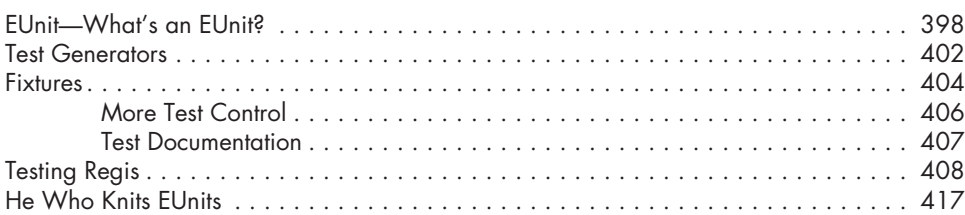

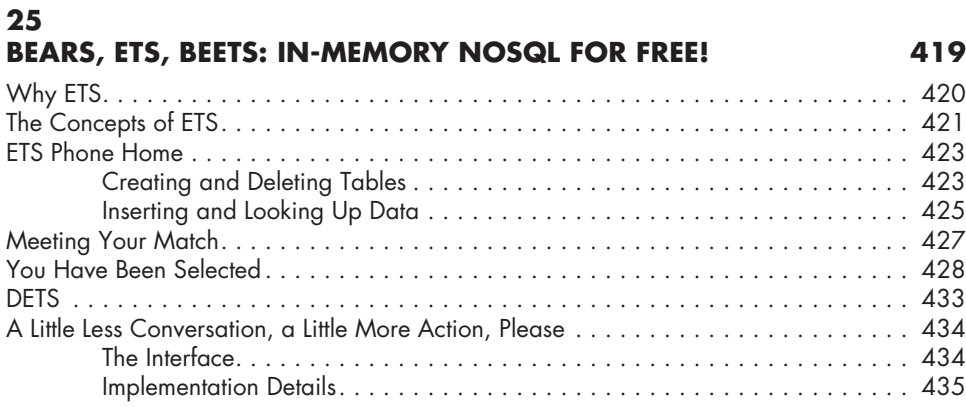

#### **26 Distribunomicon 441**

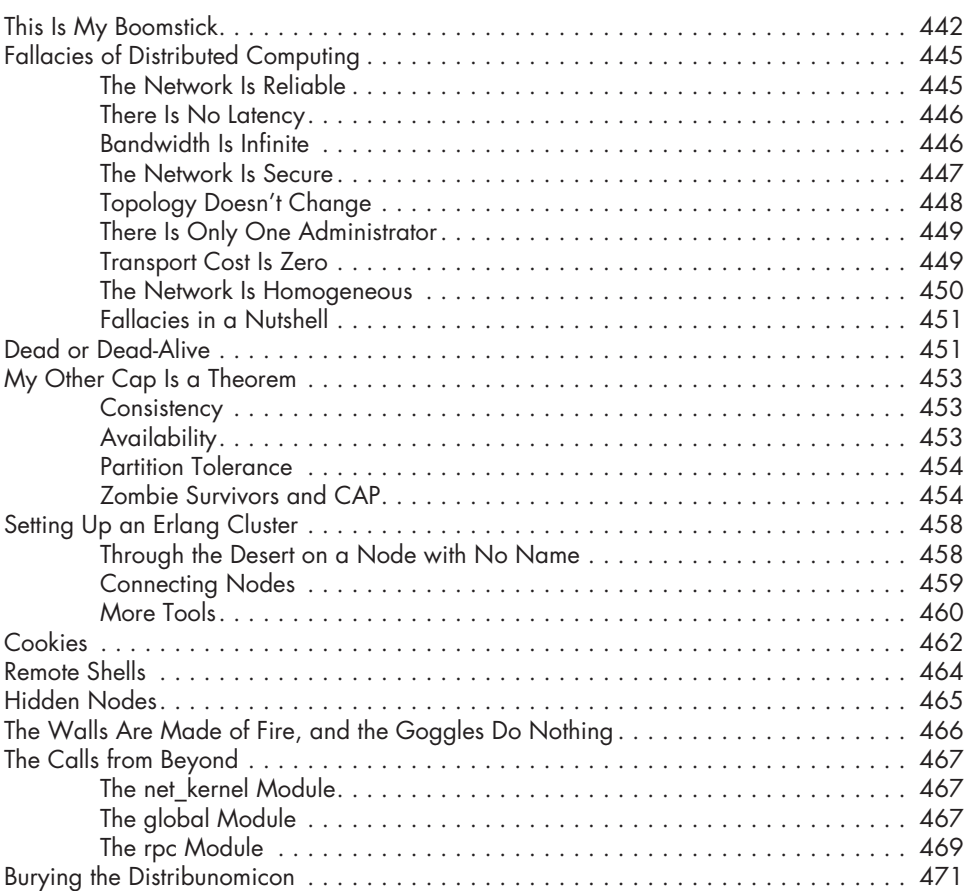

#### **27 DISTRIBUTED OTP APPLICATIONS** 473

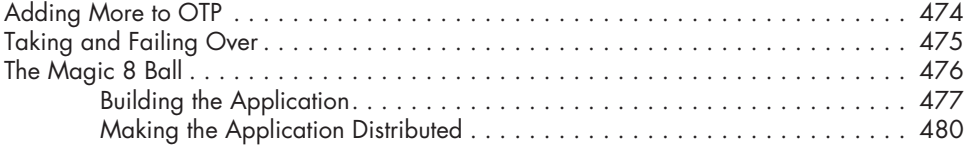

### **28**

## **Common Test for Uncommon Tests 485**

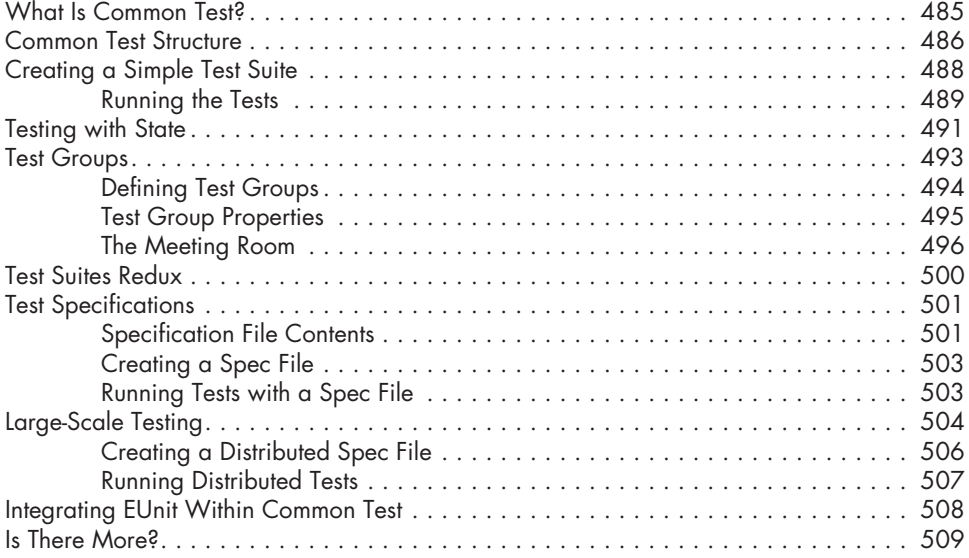

## **29**

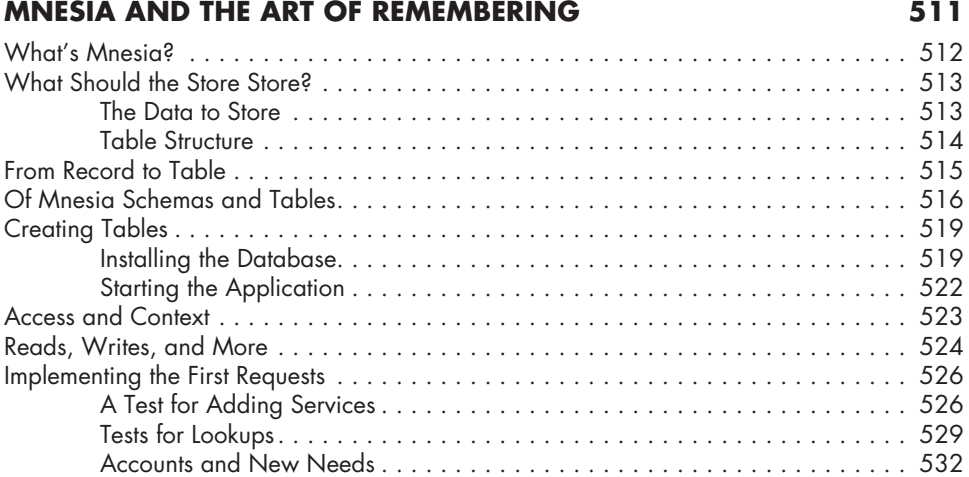

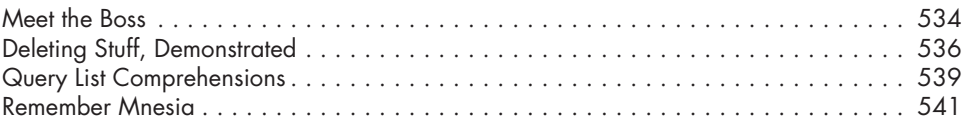

#### **30 Type Specifications and Dialyzer 543**

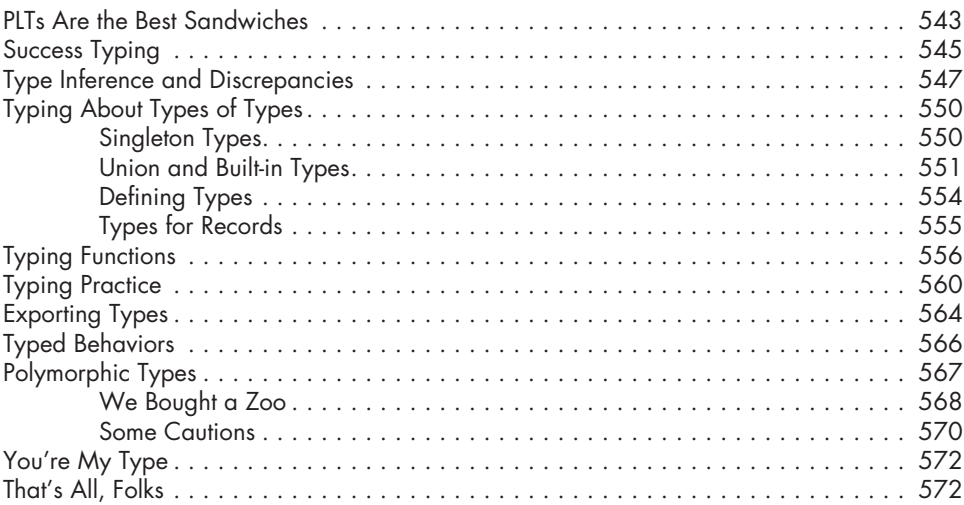

#### **Afterword 573**

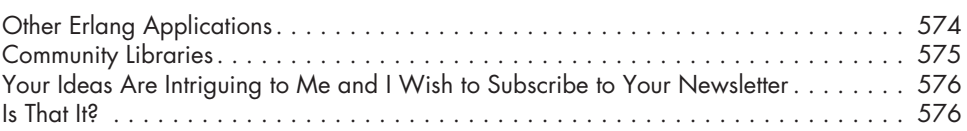

#### **Appendix On Erlang's Syntax 577**

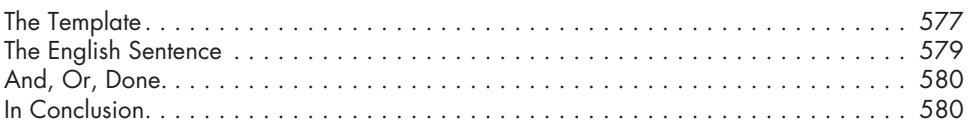

#### **Index 581**